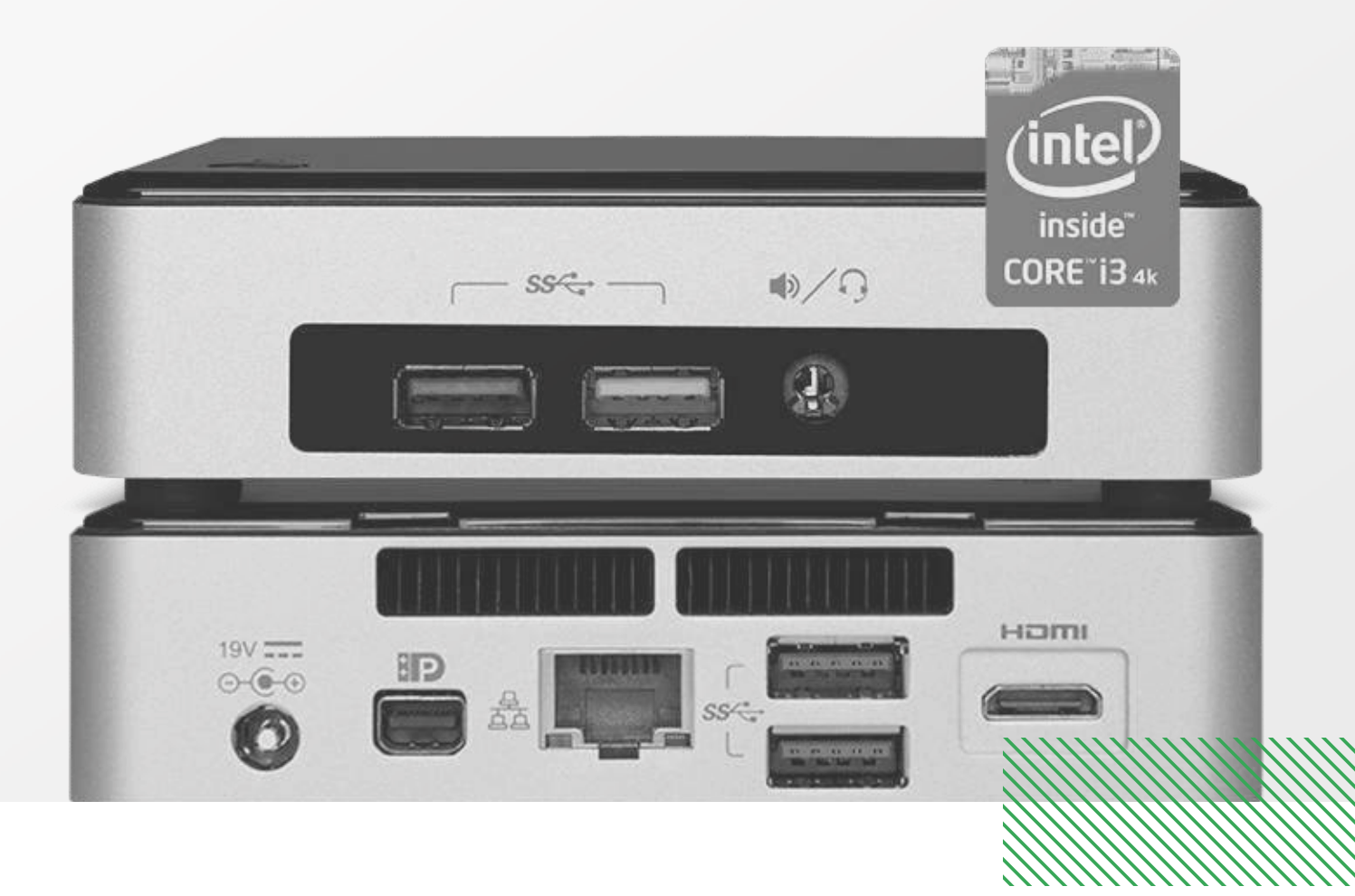

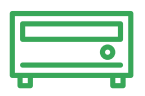

## **Media Players**

**Indice**…………………………………………………………………………………………………

- **-** Celeron
- **-** i3
- **-** i5
- **-** i7

## **CONFIGURATEUR MEDIA PLAYER** Configurez l'unité Vision Media Player pour qu'elle réponde au mieux à vos besoins.

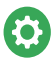

**vav.link/configure-vmp**

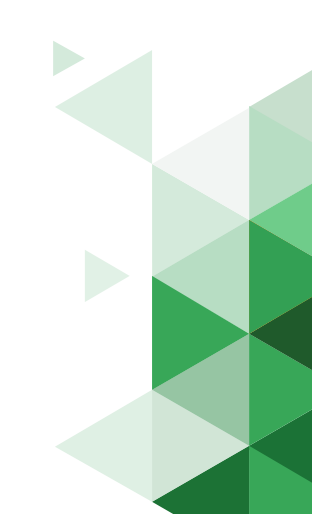

## **Celeron**

**i3** 

**i5** 

**IZ** 

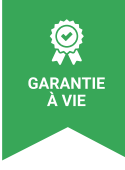

## **Configurateur Media Player**

Configurez l'unité Vision Media Player pour qu'elle réponde au mieux à vos besoins.

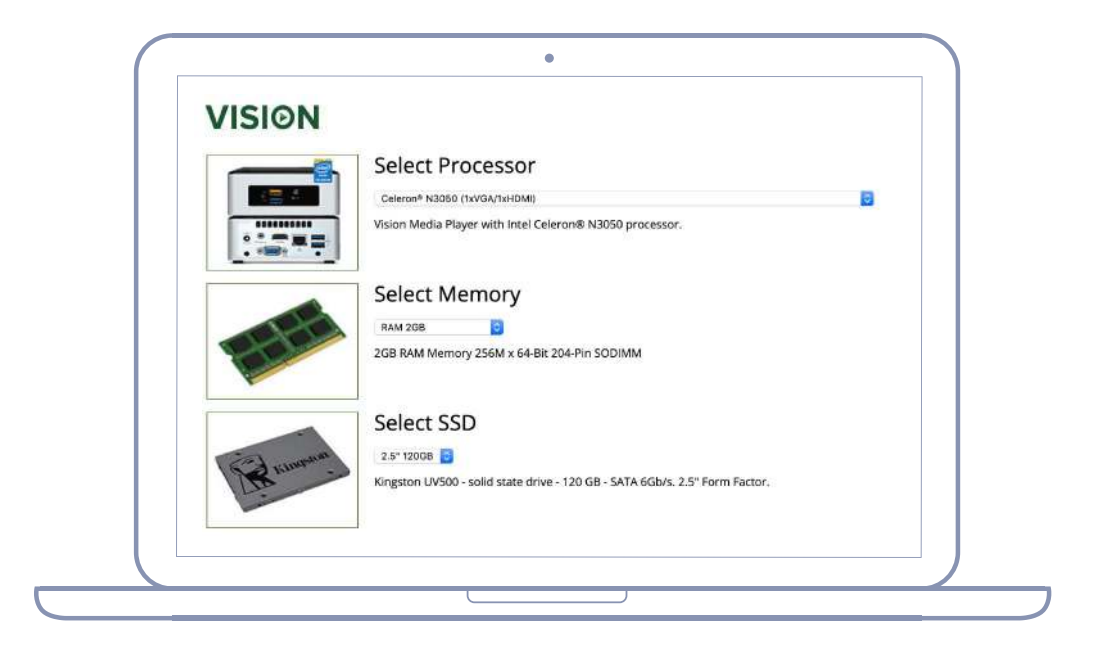

Sélectionnez les pièces dont vous avez besoin pour obtenir des spécifications détaillées, ainsi qu'un devis.

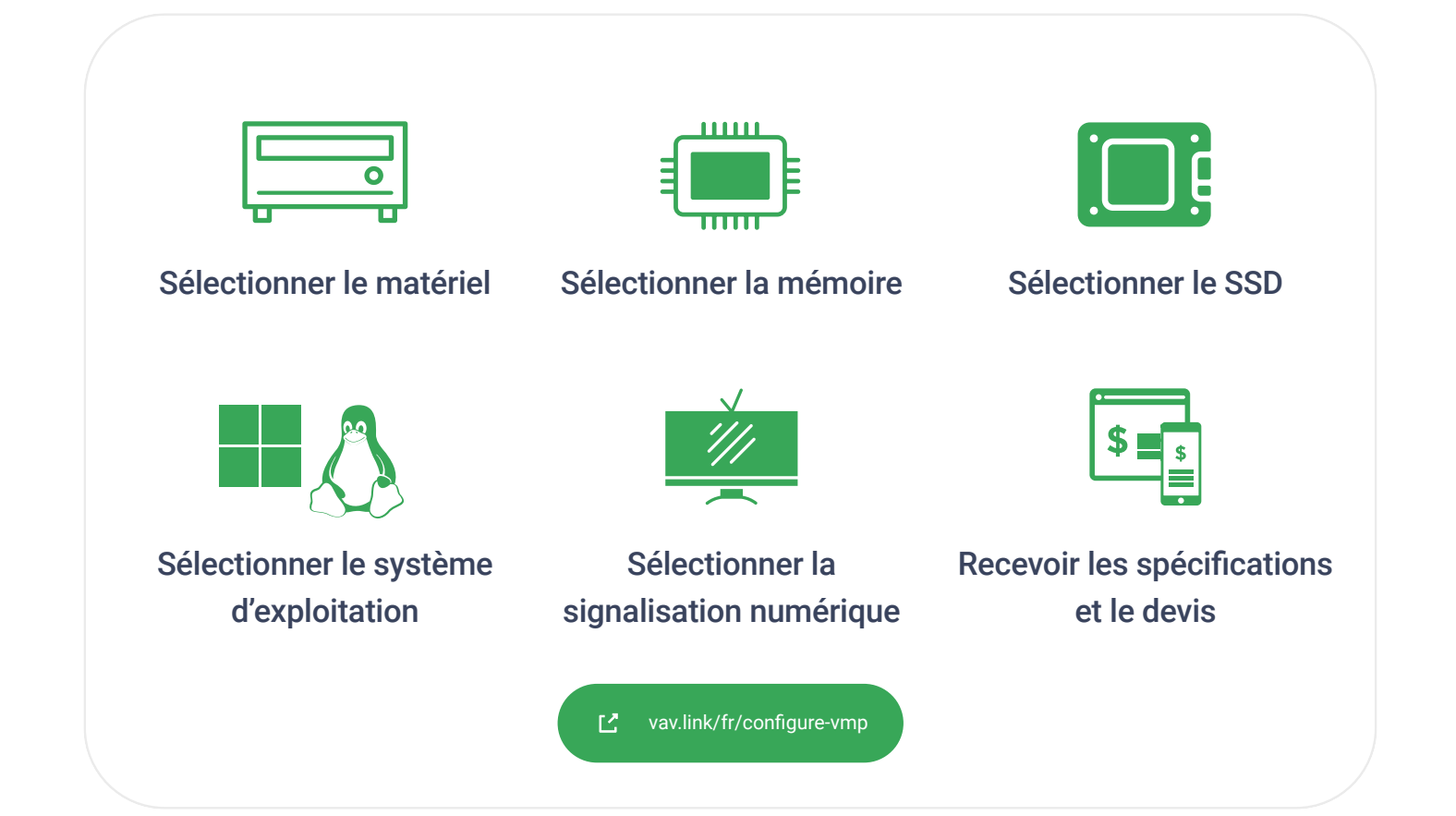